# **Securing Microsoft® SharePoint® Products and Technologies Server Farms**

## **Overview**

**Office SharePoint Server Security Accounts**

- **Securing Content**
- **Securing Communications In a Server Farm**
- **Using Server Hardening**

#### **Lesson 1: Office SharePoint Server Security Accounts**

#### **Service Accounts**

- **Farm Administrator Account and Farm Administrators Group**
- **Default Content Access Accounts**
- **Changing Passwords for Office SharePoint Server Accounts**

#### **Service Accounts**

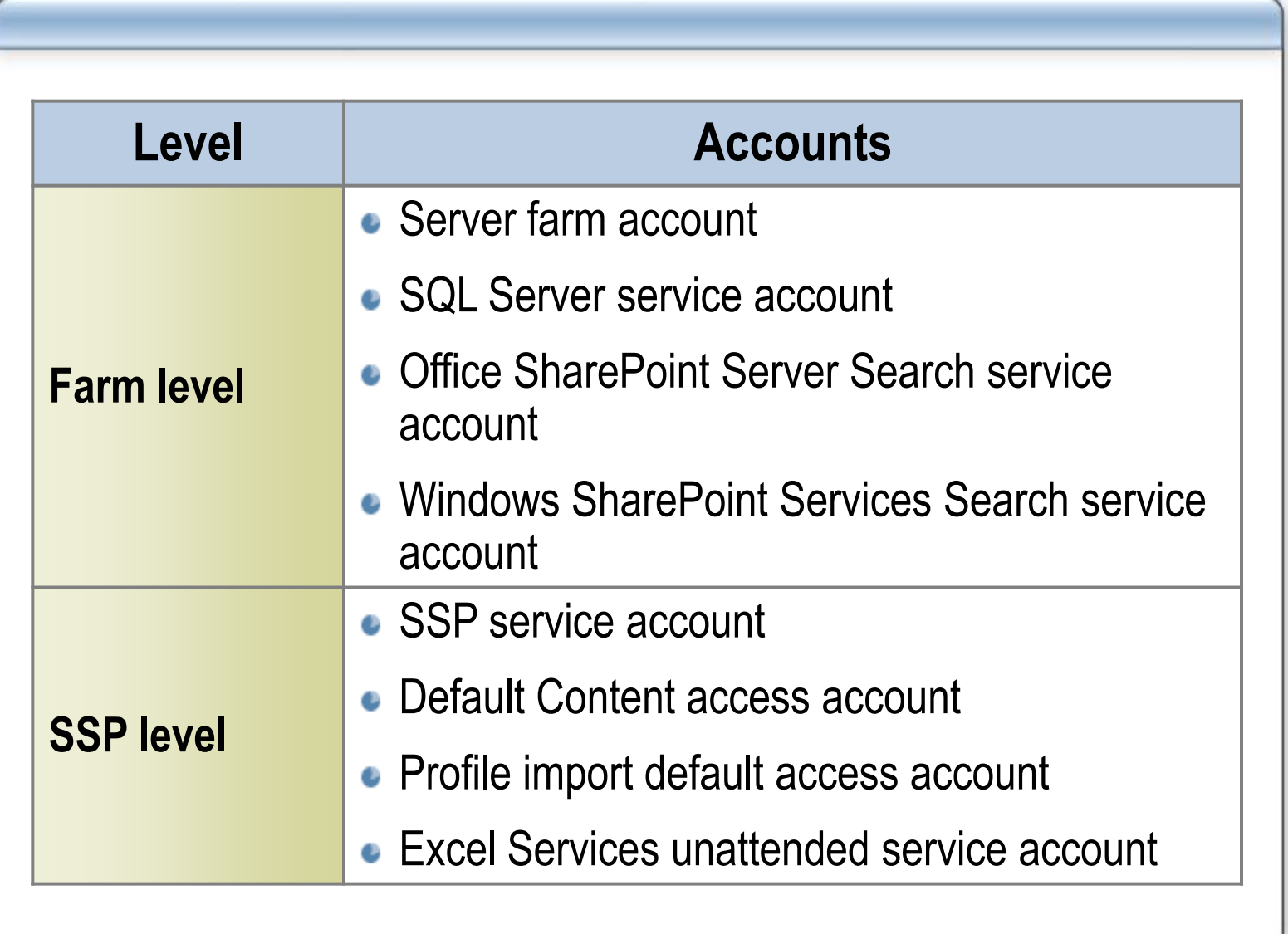

#### **Farm Administrator Account and Farm Administrators Group**

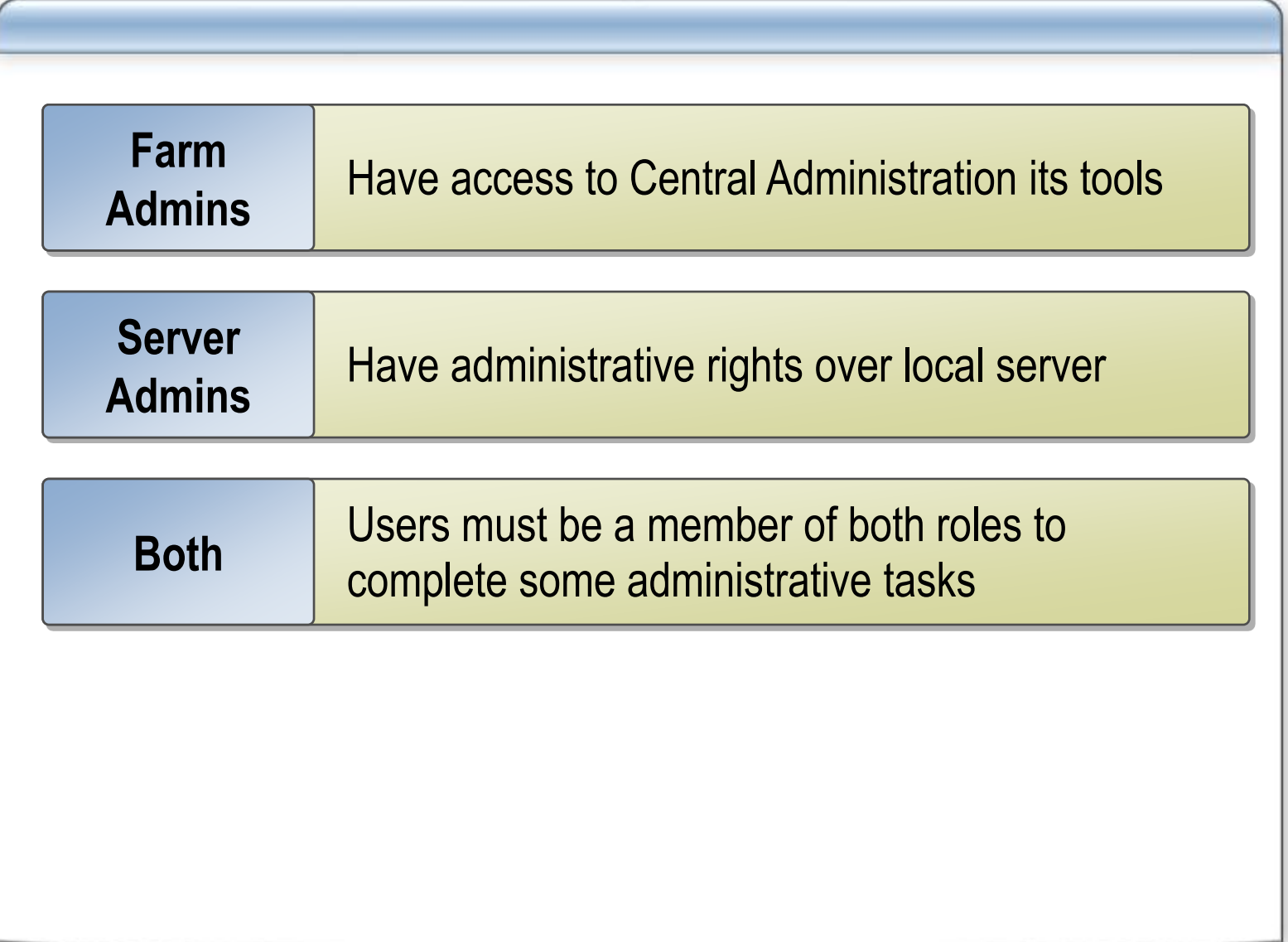

#### **Default Content Access Accounts**

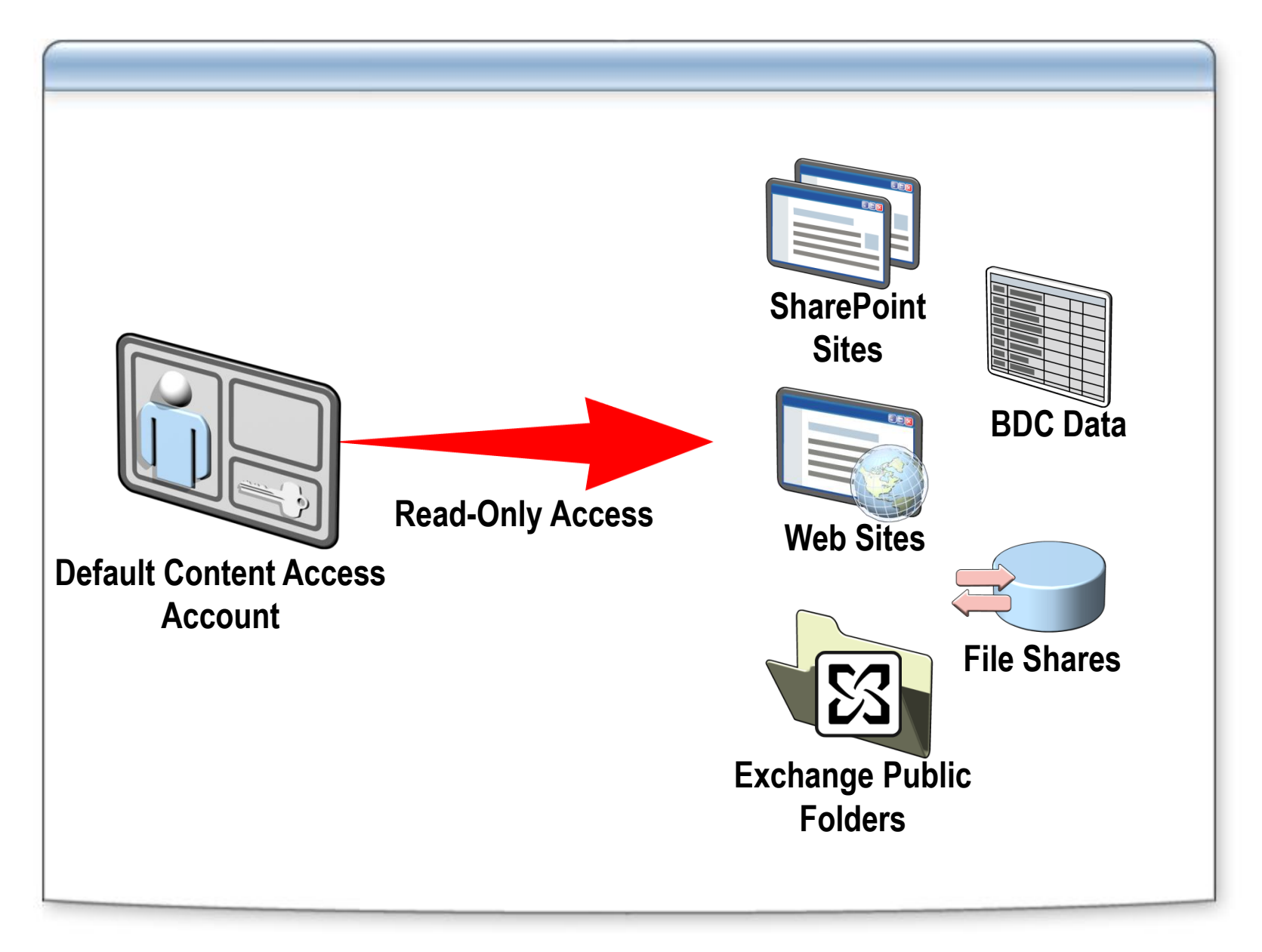

#### **Changing Passwords for Office SharePoint Server Accounts**

**You must update Office SharePoint Server when you change passwords for the following accounts: SQL Server accounts Application pool accounts • Search service accounts Shared Services Provider accounts Single Sign-On account Profile import account**

## **Lesson 2: Securing Content**

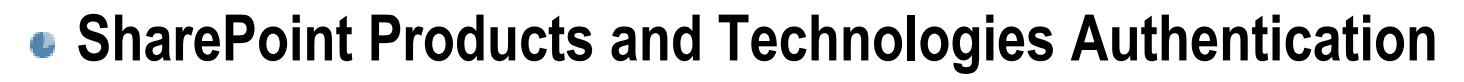

- **Forms-Based Authentication**
- **Zones for Web Applications**
- **Alternate Access Mappings**
- **Standard Permissions and Groups**
- **Custom User Groups and Permission Levels**
- **Securing Excel Services**
- **Securing Business Data Catalog Applications**
- **Code Access Security**

#### **SharePoint Products and Technologies Authentication**

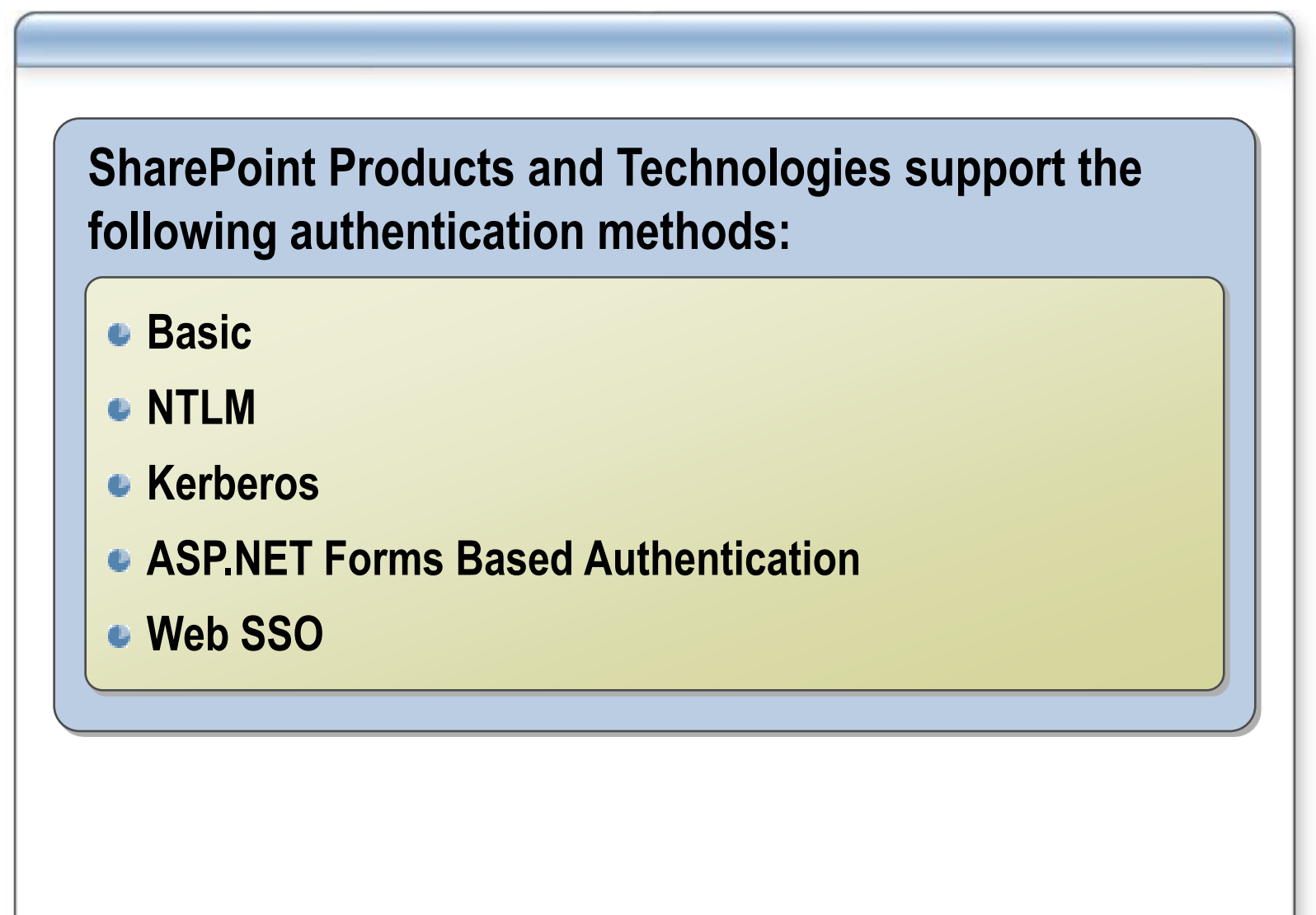

#### **Forms-Based Authentication**

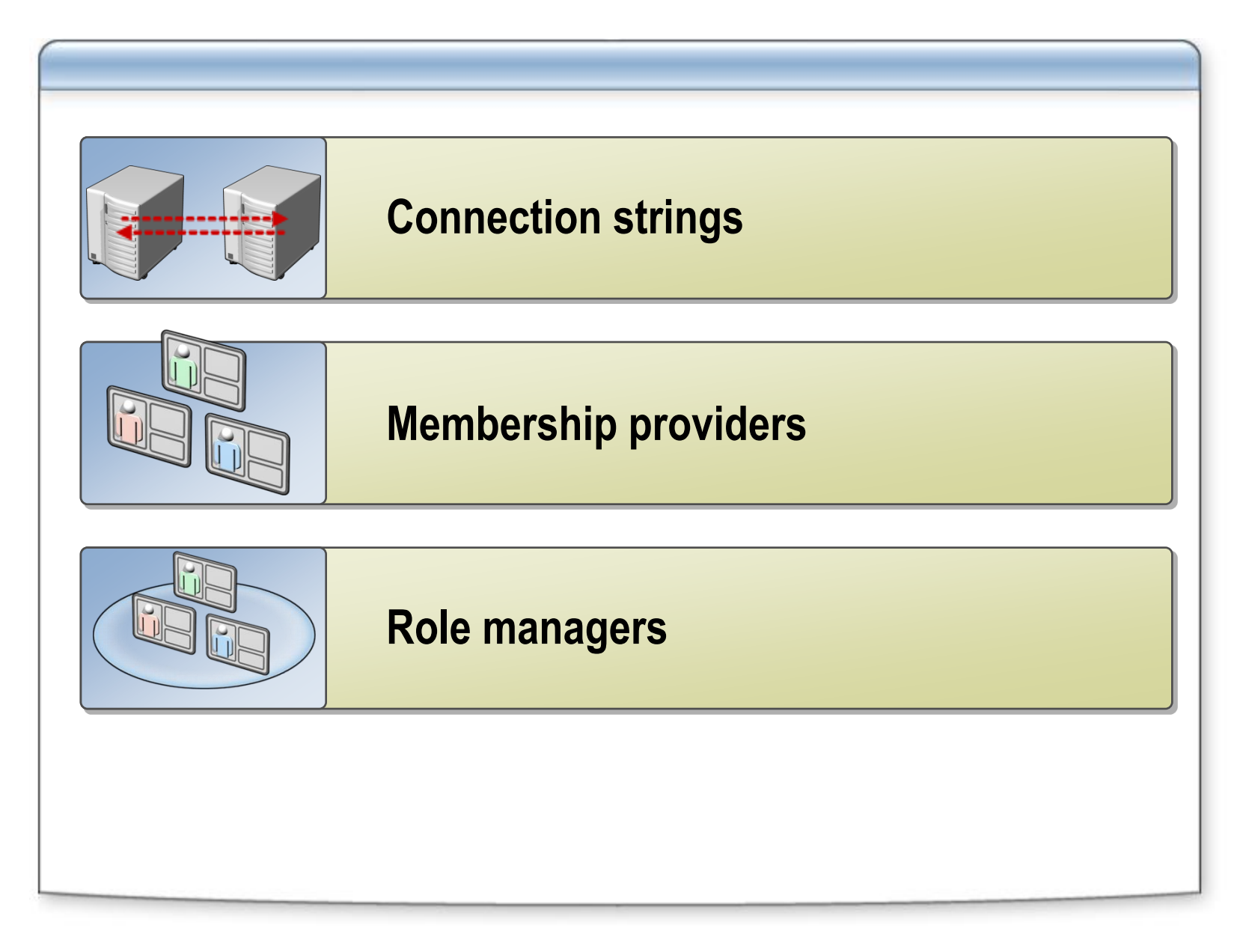

## **Configuring Forms Authentication**

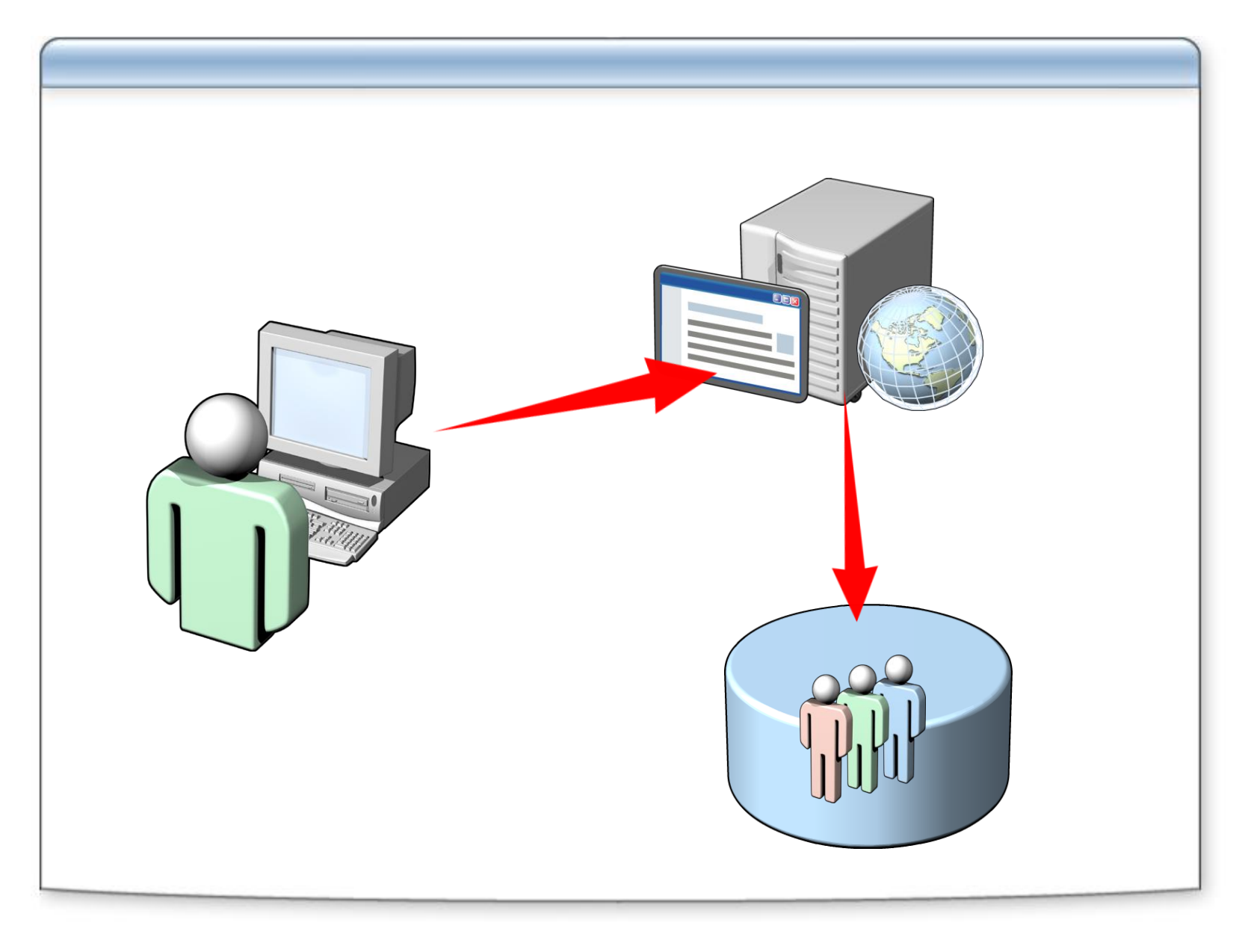

#### **Zones for Web Applications**

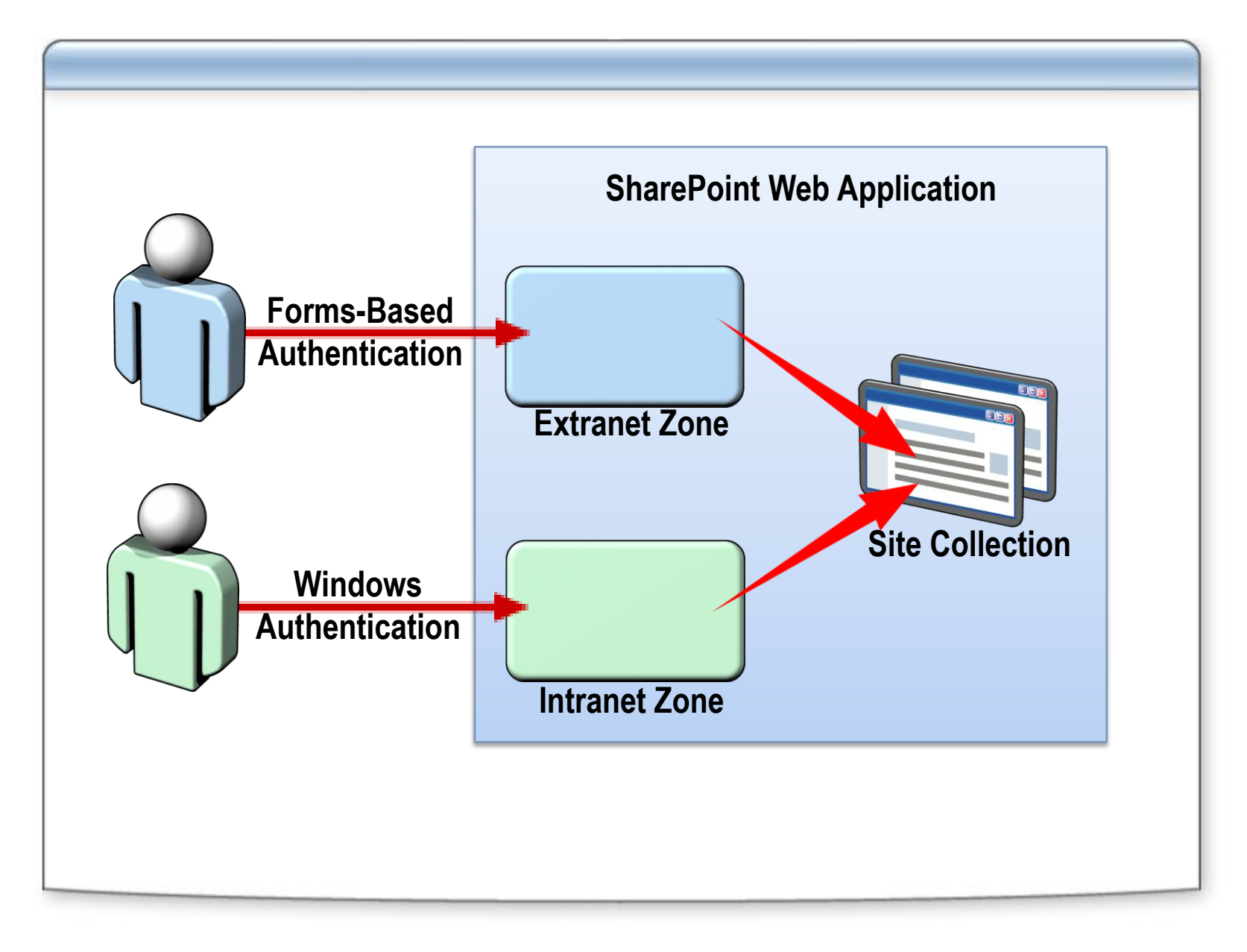

#### **Alternate Access Mappings**

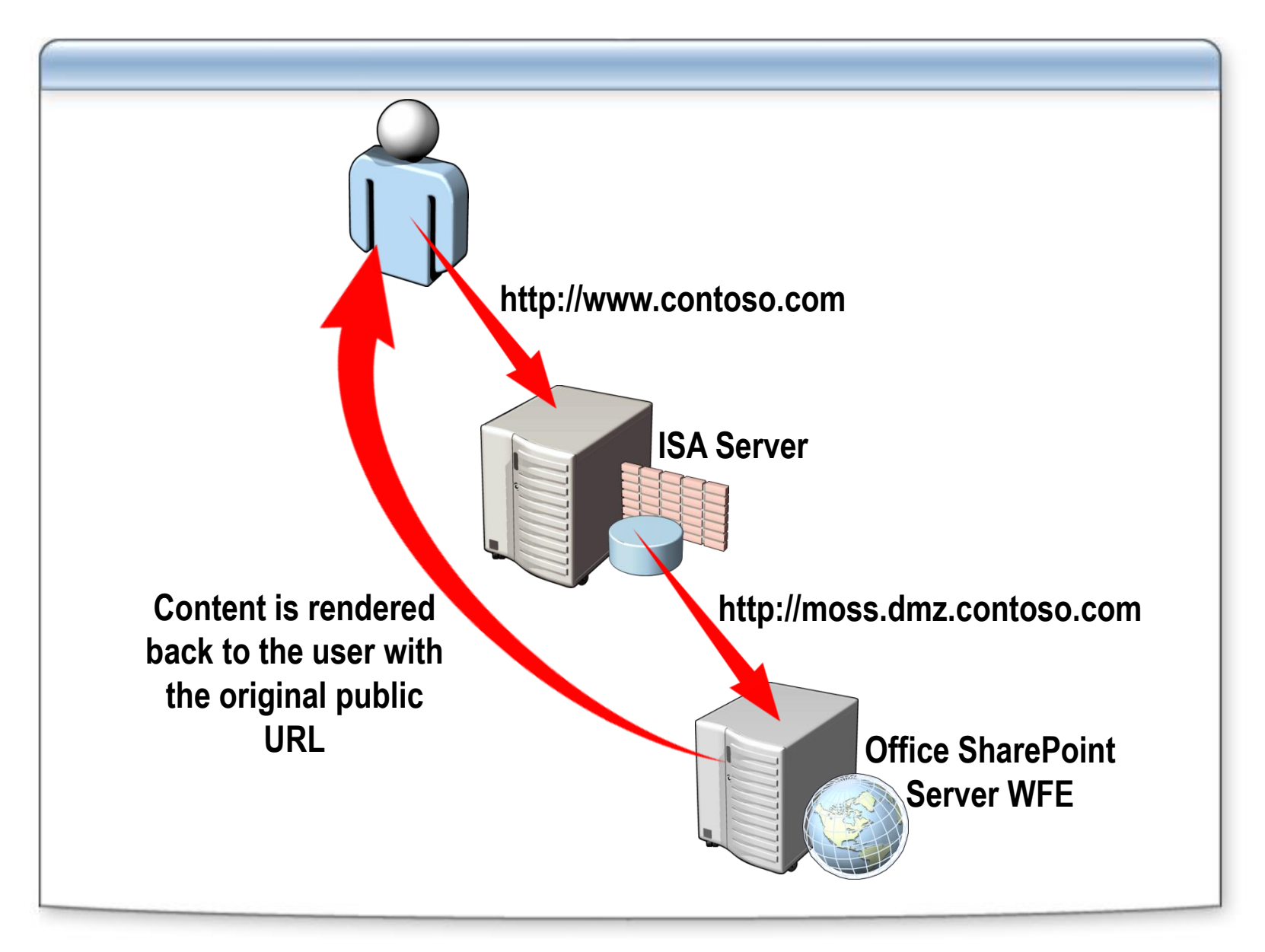

## **Standard Permissions and Groups**

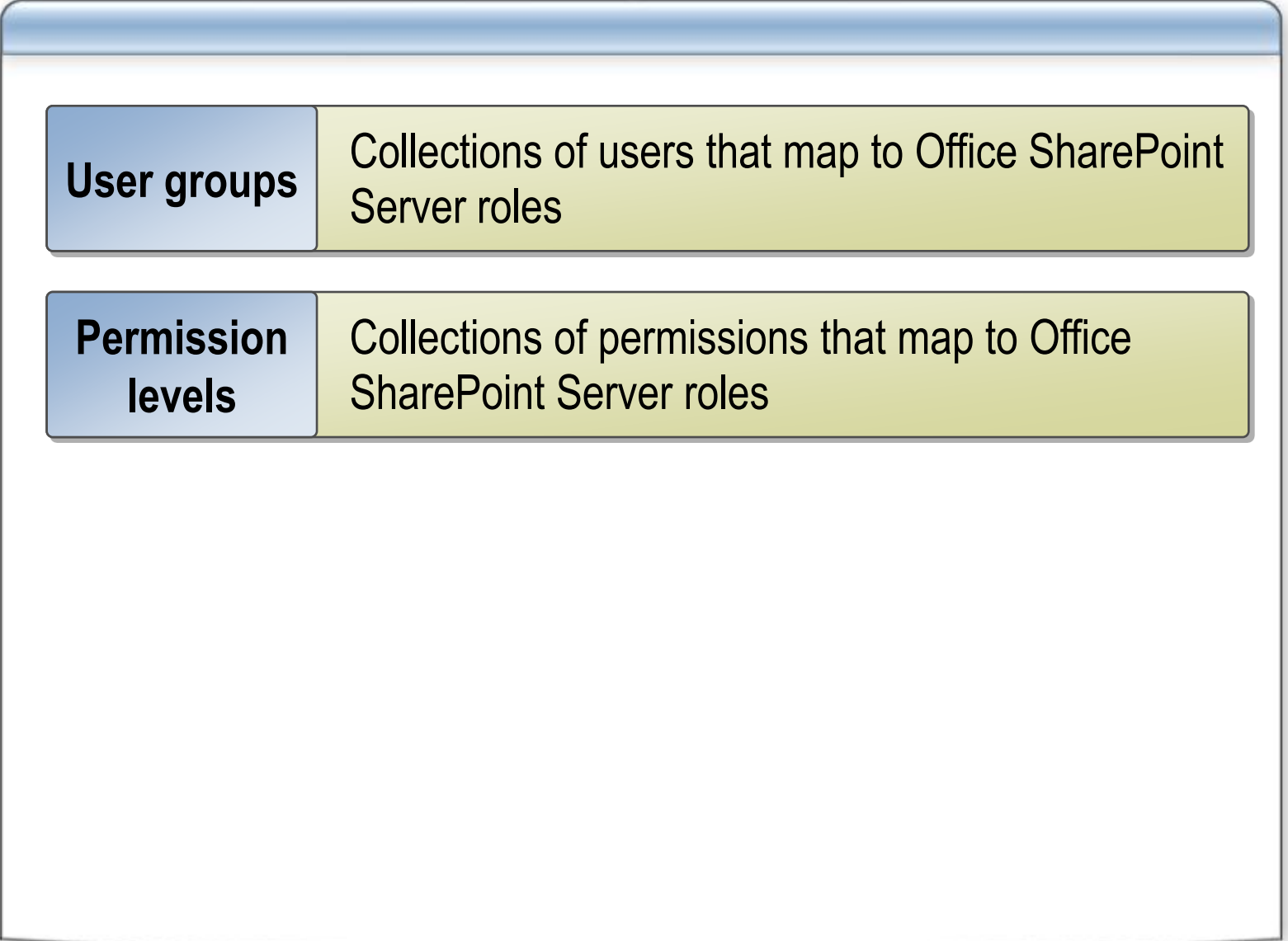

## **Custom User Groups and Permission Levels**

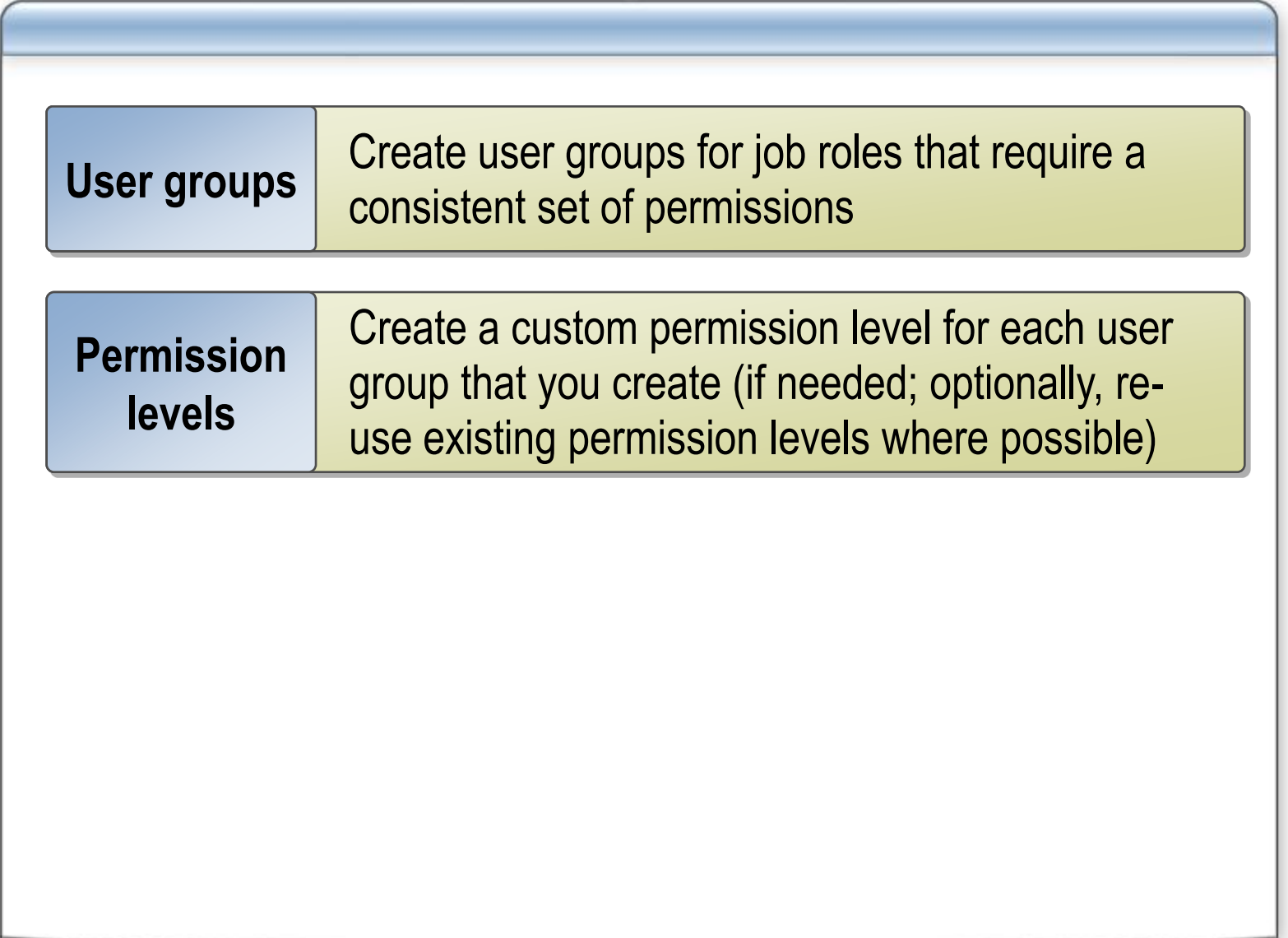

## **Securing Excel Services**

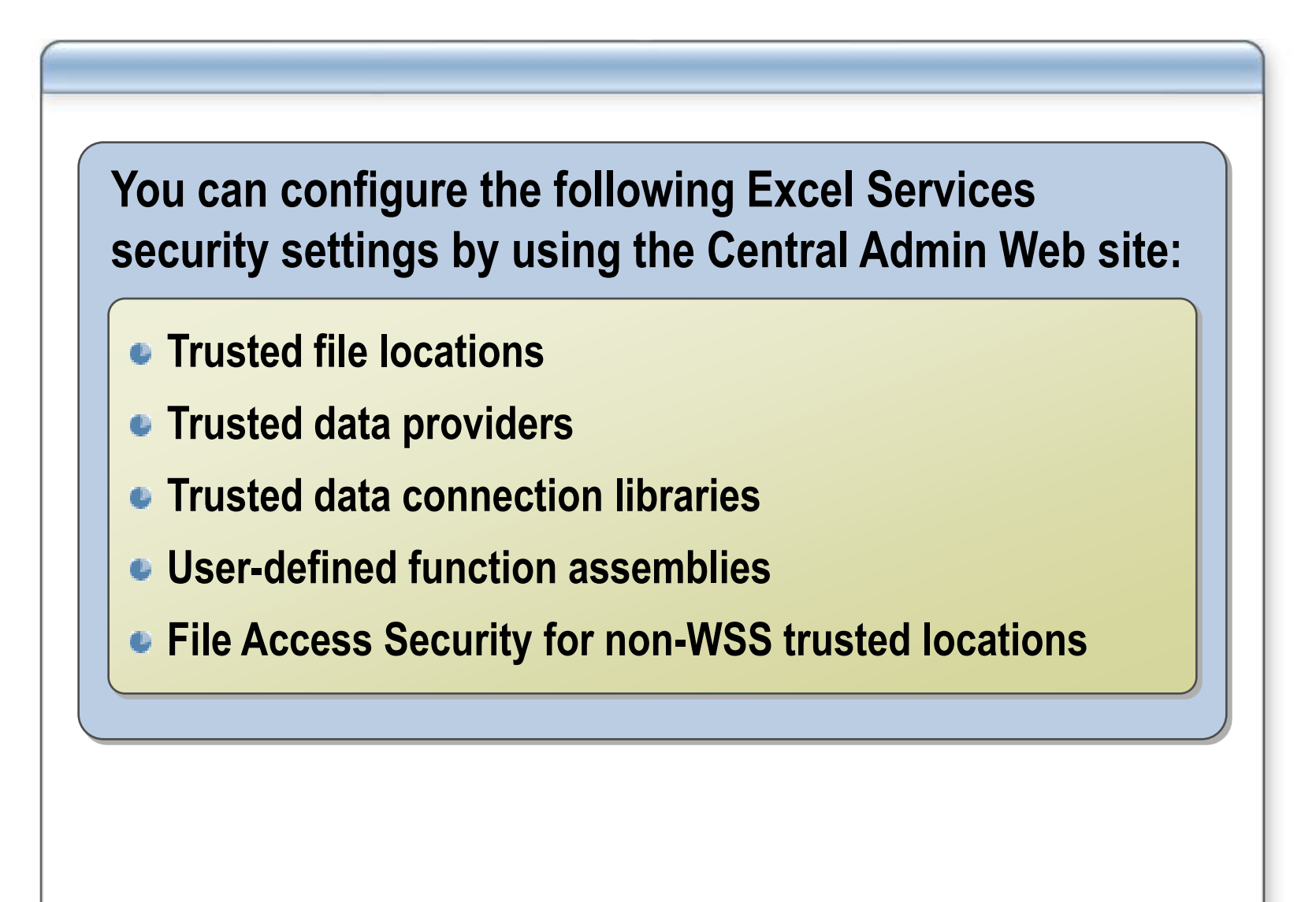

## **Securing Business Data Catalog Applications**

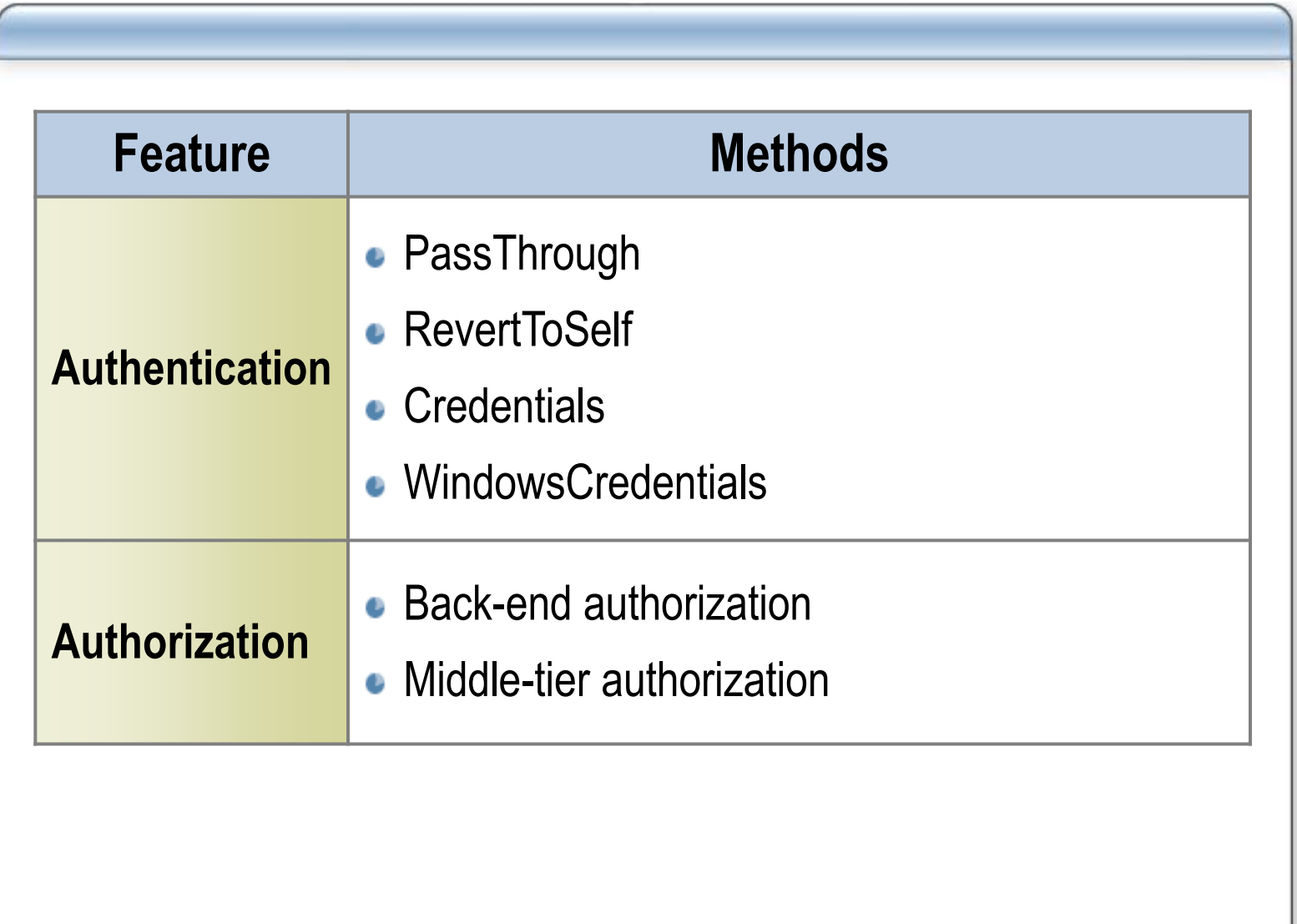

#### **Code Access Security**

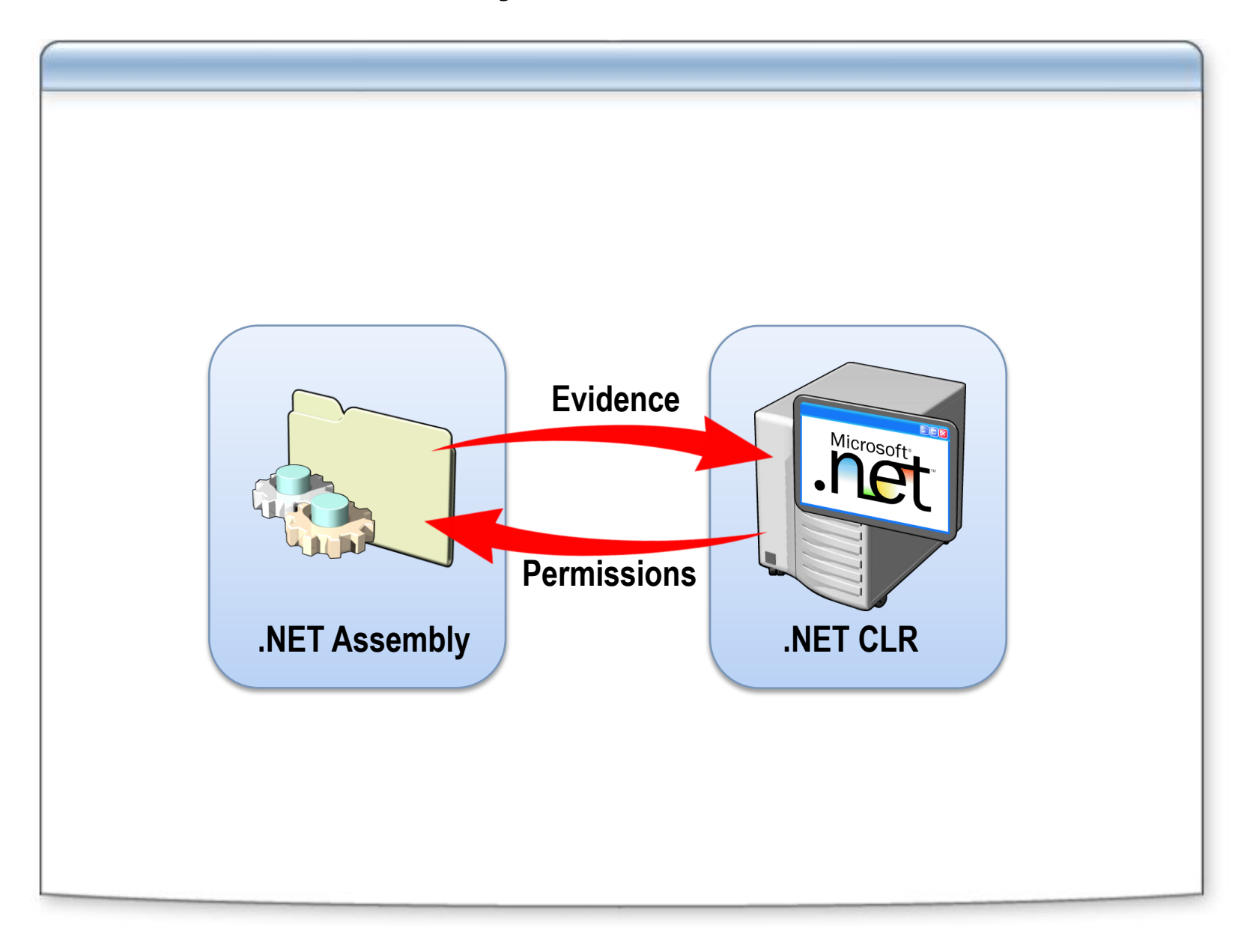

## **Lesson 3: Securing Communications In a Server Farm**

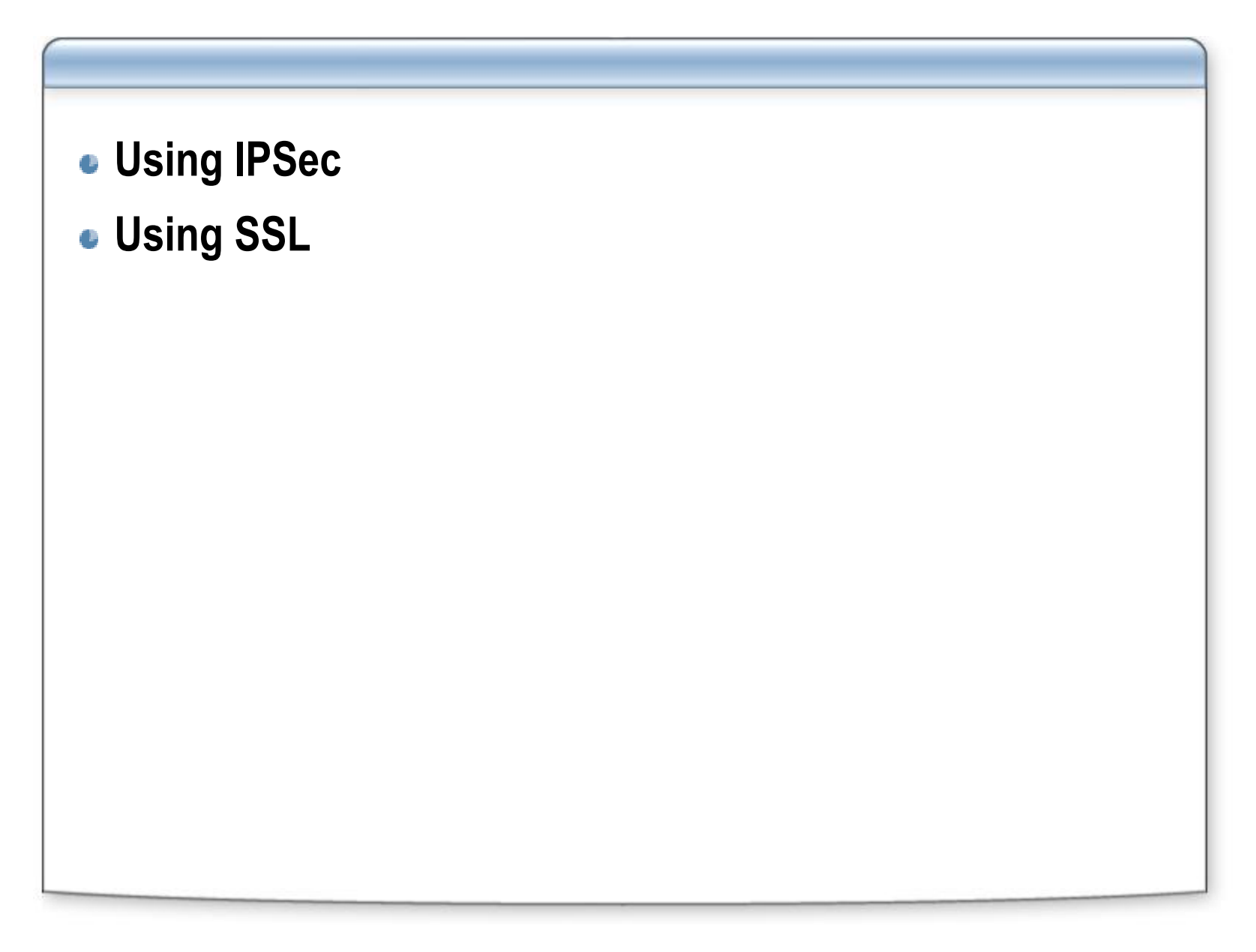

## **Using IPSec**

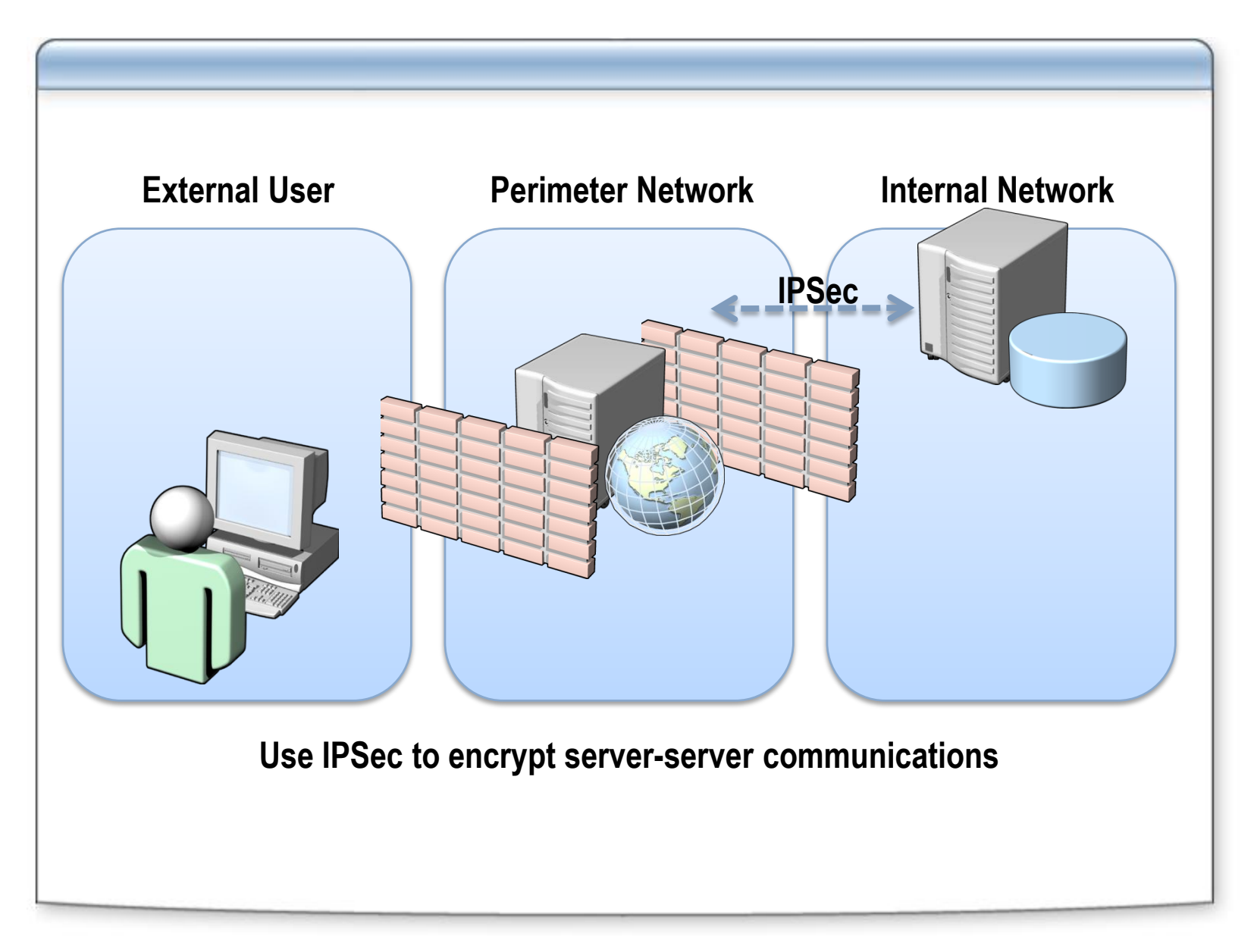

## **Using SSL**

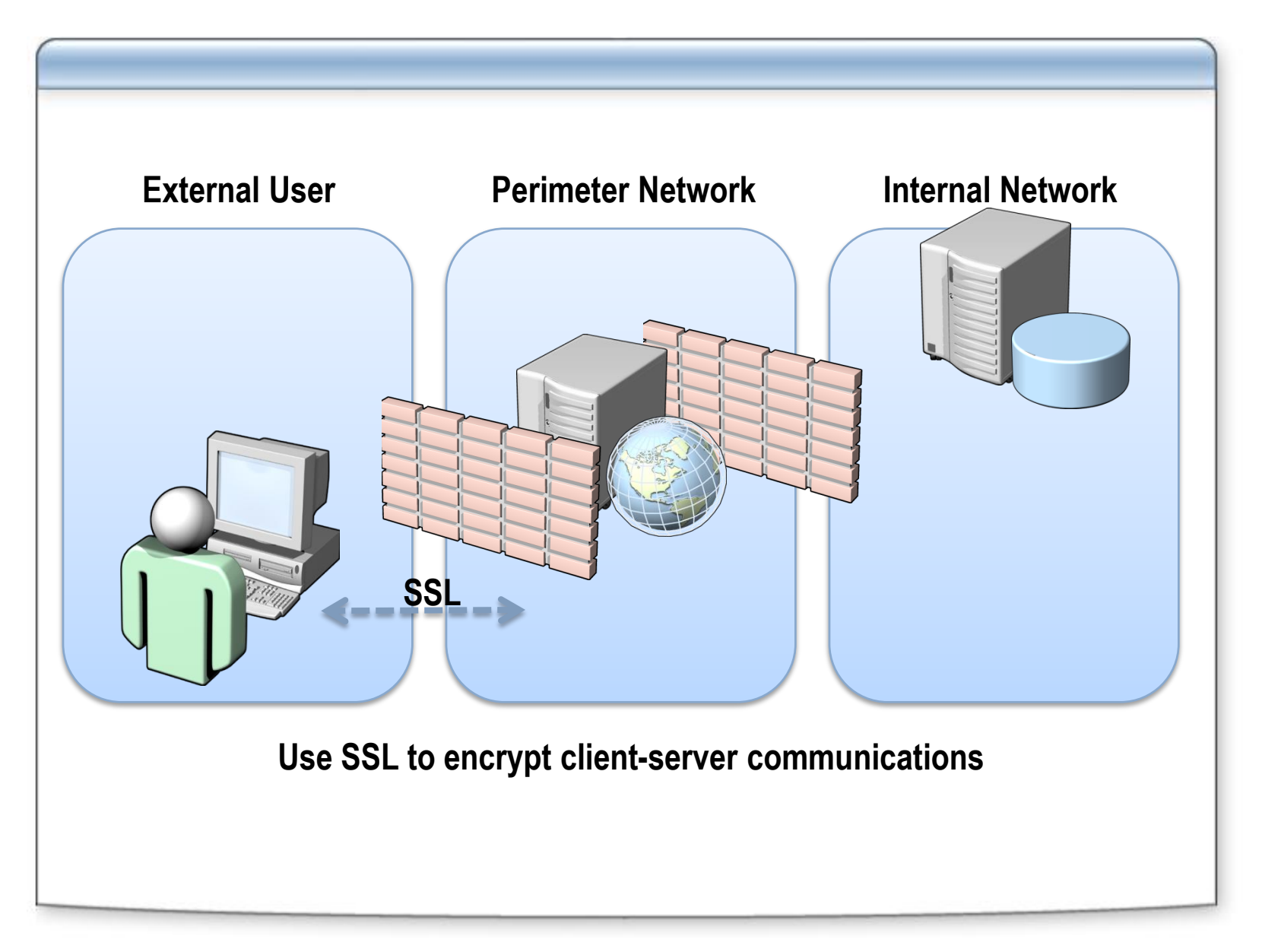

## **Lesson 4: Using Server Hardening**

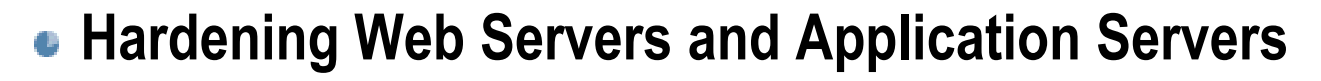

**Hardening Database Servers**

## **Hardening Web Servers and Application Servers**

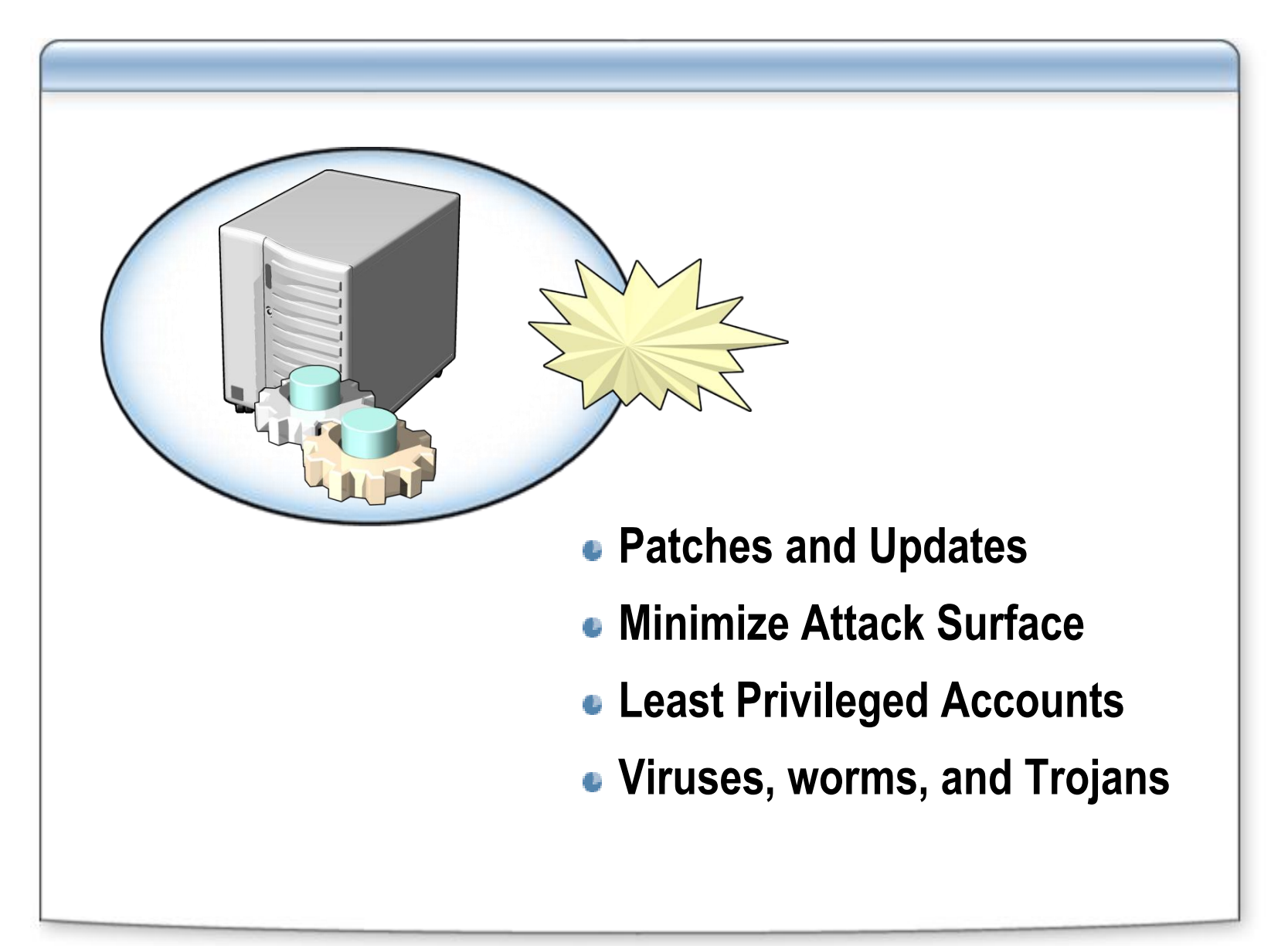

#### **Hardening Database Servers**

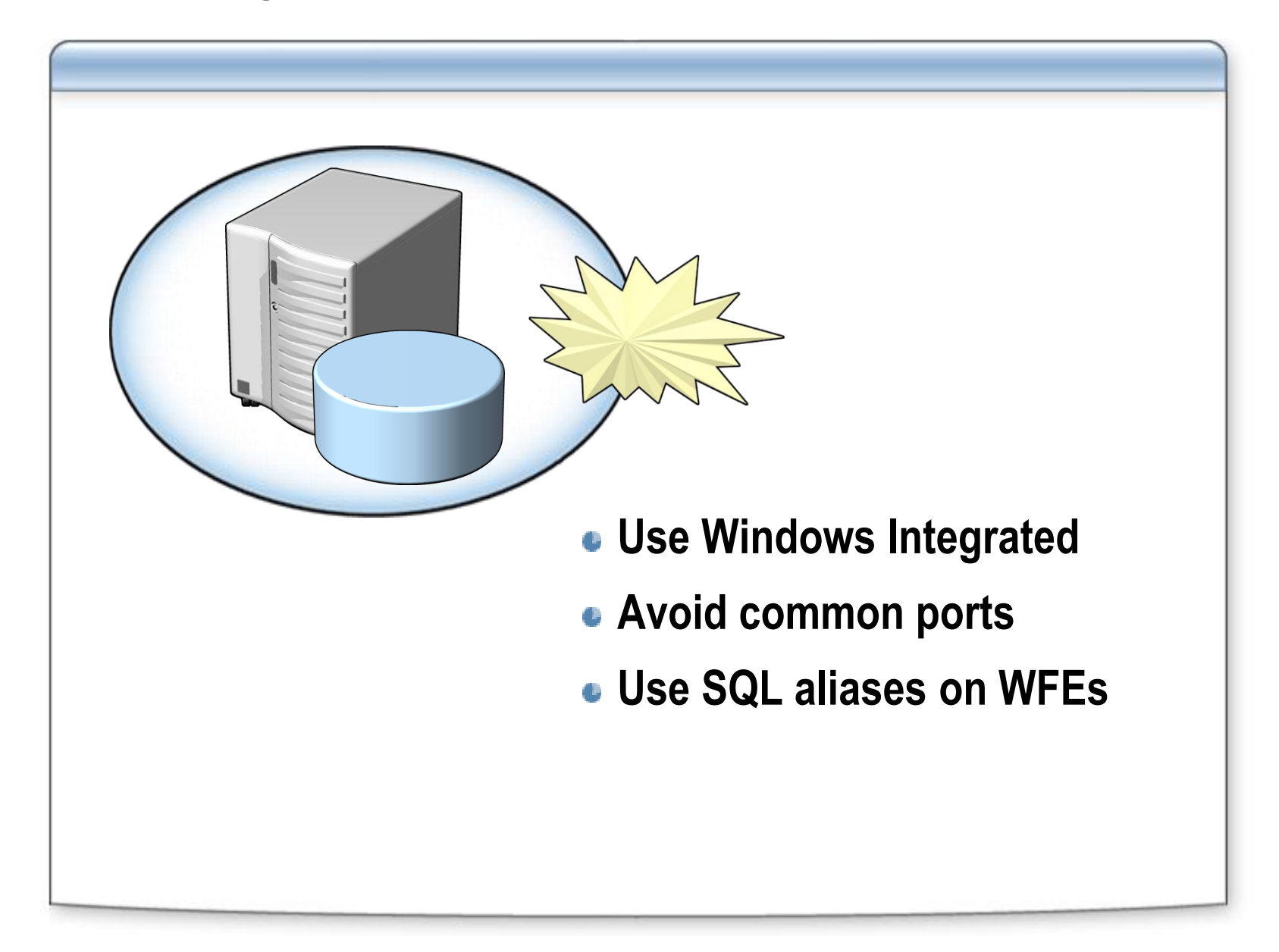

## **Review**

**Office SharePoint Server Security Accounts**

- **Securing Content**
- **Securing Communications In a Server Farm**
- **Using Server Hardening**